# **USB MUSB DMA Host Controller User Guide**

#### Version 2.00

For use with USBH MUSB DMA Host Controller versions 1.08 and above

Copyright HCC Embedded 2020 1/25 www.hcc-embedded.com

BYBI

hedded

BYBL

# **THEC**

# **Table of Contents**

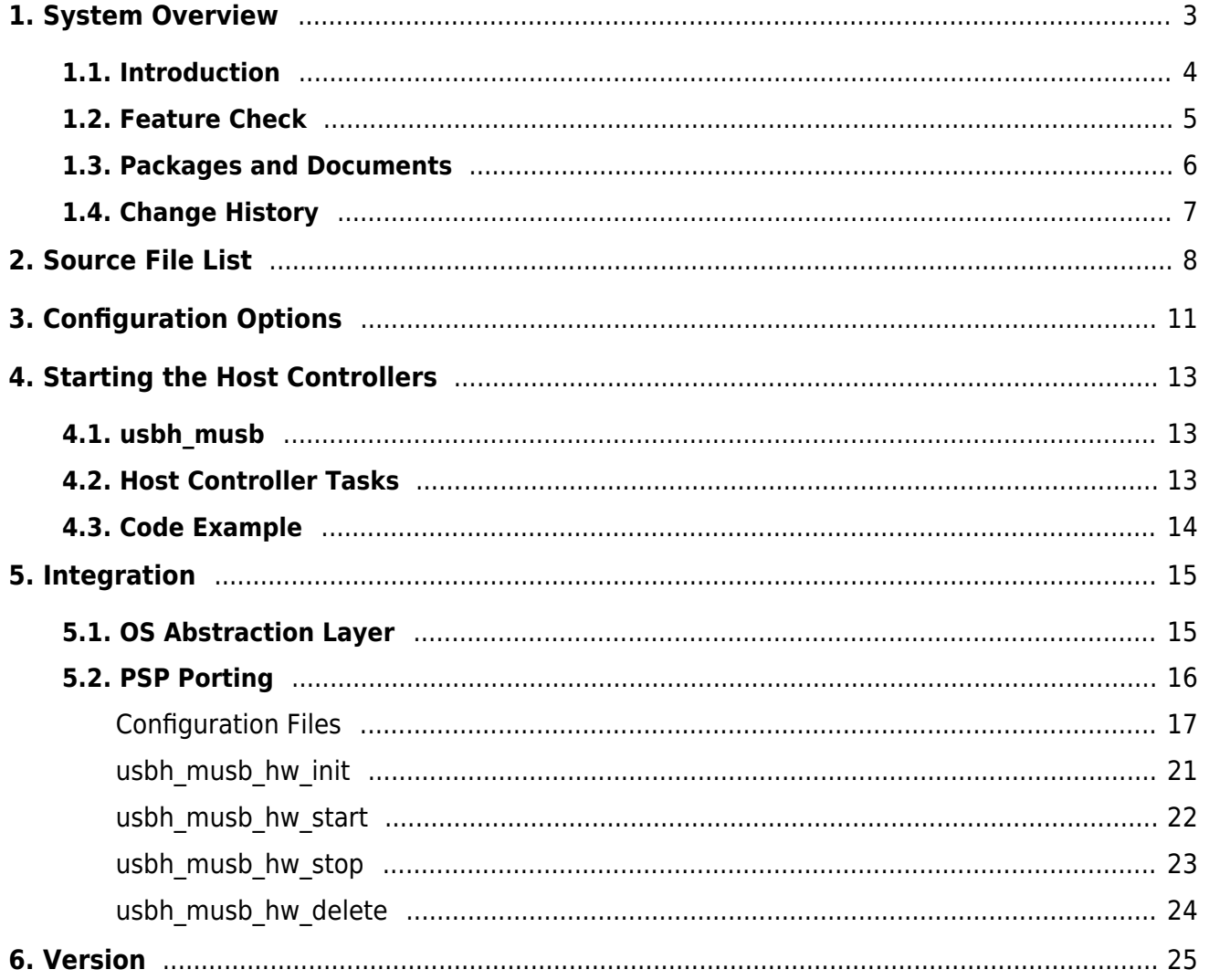

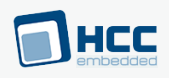

# <span id="page-2-0"></span>**1. System Overview**

This chapter contains the fundamental information for this module.

The component sections are as follows:

- [Introduction](#page-3-0)  describes the main elements of the module.
- [Feature Check](#page-4-0) summarizes the main features of the module as bullet points.
- [Packages and Documents](#page-5-0)  the Packages section lists the packages that you need in order to use this module. The Documents section lists the relevant user guides.
- [Change History](#page-6-0) lists the earlier versions of this manual, giving the software version that each manual describes.

All rights reserved. This document and the associated software are the sole property of HCC Embedded. Reproduction or duplication by any means of any portion of this document without the prior written consent of HCC Embedded is expressly forbidden.

HCC Embedded reserves the right to make changes to this document and to the related software at any time and without notice. The information in this document has been carefully checked for its accuracy; however, HCC Embedded makes no warranty relating to the correctness of this document.

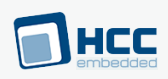

# <span id="page-3-0"></span>**1.1. Introduction**

This guide is for those who want to implement HCC Embedded's MUSB DMA USB host controller with the HCC USB host stack.

The MUSB DMA module provides a high speed USB 2.0 host controller which provides both full and low speed USB functions. This controller can handle all USB transfer types and, in conjunction with the USB host stack, can be used with any USB class driver.

This module is for the following microcontrollers, all of which have the Mentor Graphics® MUSB device core interfaced to Mentor DMA:

- Analog Devices Blackfin® BF60x and ADSP-SC5xx
- Microchip Technology PIC32 and PIC32MZ
- Smartfusion2 SoC.

The position of the host controller within the USB stack is shown below:

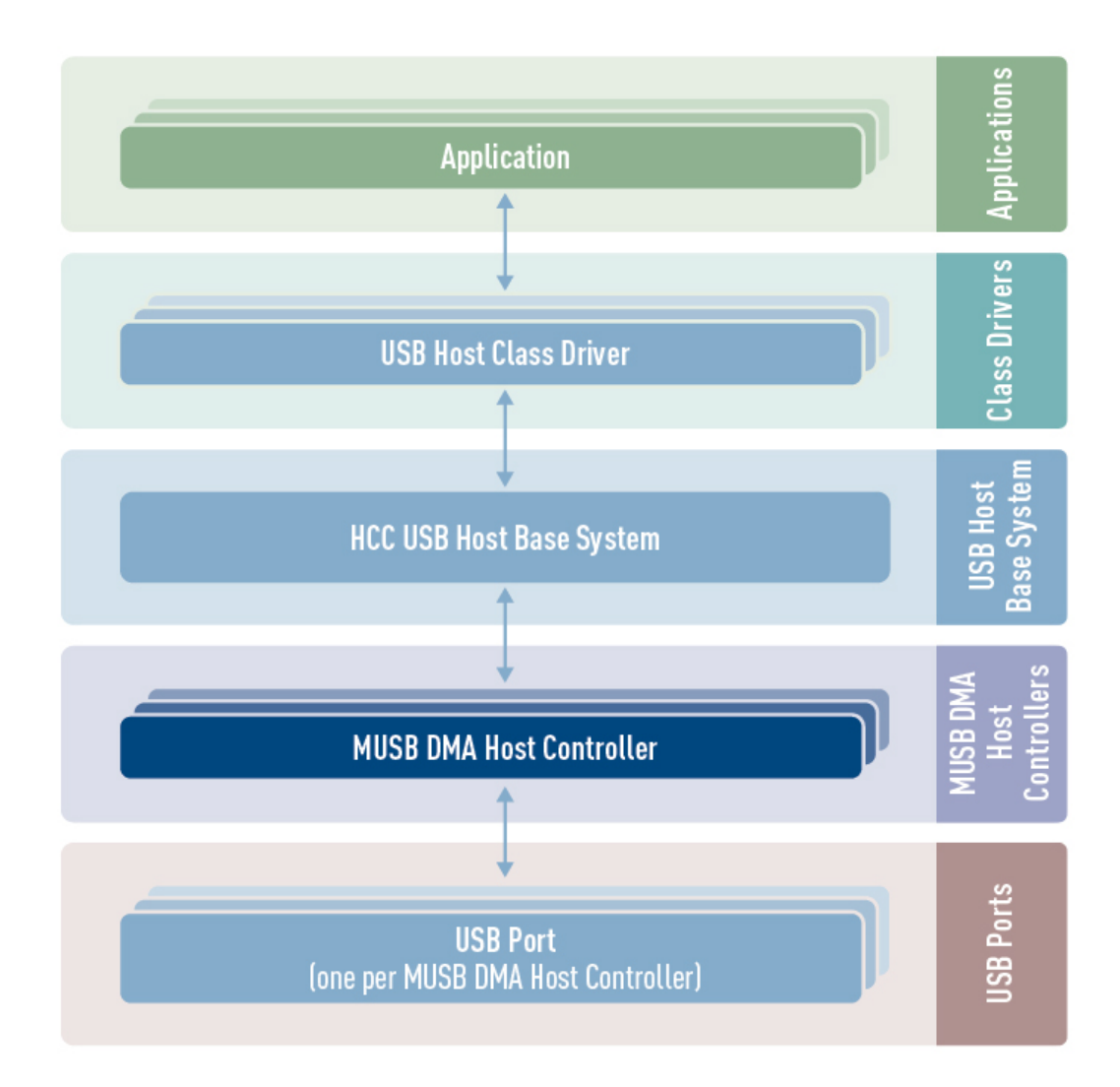

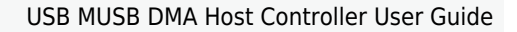

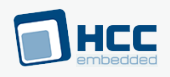

# <span id="page-4-0"></span>**1.2. Feature Check**

The main features of the host controller are the following:

- Conforms to the HCC Advanced Embedded Framework.
- Designed for integration with both RTOS and non-RTOS based systems.
- Integrated with the HCC USB Host stack and all its class drivers.
- Supports multiple simultaneous MUSB DMA controllers, each with multiple devices attached.
- Supports all USB transfer types: control, bulk, interrupt, and isochronous.

This package can be used with microcontrollers from the following families that have the Mentor Graphics® MUSB device core:

- Analog Devices Blackfin® BF60x and ADSP-SC5xx.
- Smartfusion2 SoC.
- Microchip Technology PIC32 and PIC32MZ.

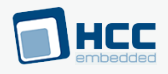

# <span id="page-5-0"></span>**1.3. Packages and Documents**

# **Packages**

The table below lists the packages that you need in order to use this module:

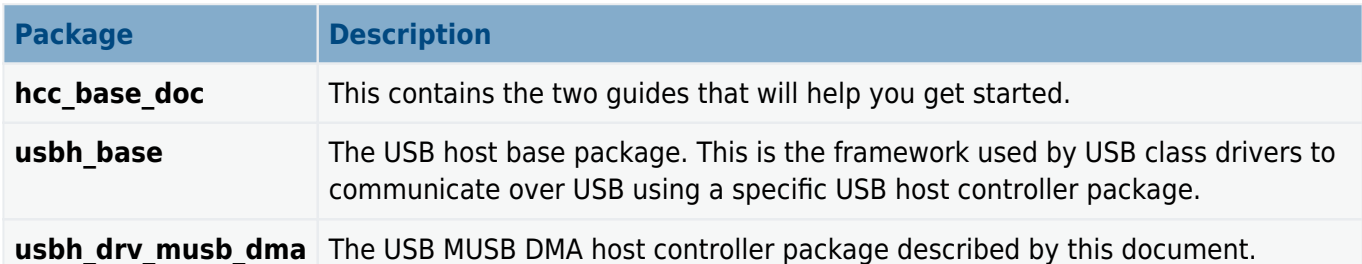

### **Documents**

For an overview of HCC's embedded USB stacks, see [Product Information](https://www.hcc-embedded.com/embedded-systems-software-products/embedded-usb-driver) on the main HCC website.

Readers should note the points in the **[HCC Documentation Guidelines](https://doc.hcc-embedded.com/hcc-documentation/hcc-documentation-guidelines)** on the HCC documentation website.

#### **HCC Firmware Quick Start Guide**

This document describes how to install packages provided by HCC in the target development environment. Also follow the Quick Start Guide when HCC provides package updates.

#### **HCC Source Tree Guide**

This document describes the HCC source tree. It gives an overview of the system to make clear the logic behind its organization.

#### **HCC USB Host Base System User Guide**

This document defines the USB host base system upon which the complete USB stack is built.

#### **HCC USB MUSB DMA Host Controller User Guide**

This is this document.

# HCC

# <span id="page-6-0"></span>**1.4. Change History**

This section describes past changes to this manual.

- To download this manual as a PDF, see [USB Host PDFs](https://doc.hcc-embedded.com/hcc-documentation/usb-host-stack/usb-host-pdfs#USBHostPDFs-USBHHCMUSBDMAHCCUSBMUSBDMAHostControllerUserGuide).
- For the history of changes made to the package code itself, see [History: usbh\\_drv\\_musb\\_dma](https://doc.hcc-embedded.com/hcc-documentation/product-version-numbers-and-histories/history-usbh-drv-musb-dma).

The current version of this manual is 2.00. The full list of versions is as follows:

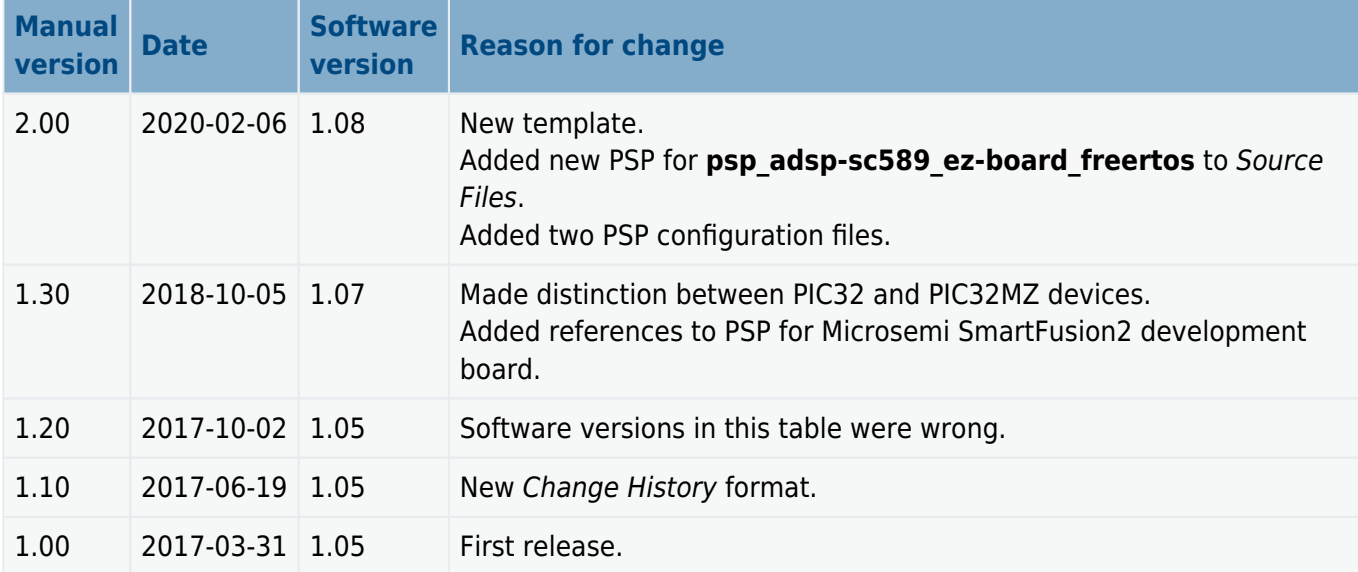

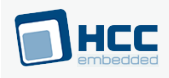

# <span id="page-7-0"></span>**2. Source File List**

This section describes all the source code files included in the system. These files follow the HCC Embedded standard source tree system, described in the **[HCC Source Tree Guide](https://doc.hcc-embedded.com/source-tree-guide)**. All references to file pathnames refer to locations within this standard source tree, not within the package you initially receive.

**Note:** Do not modify any of these files except the configuration file and PSP files.

# **API Header File**

The file **src/api/api usbh musb dma.h** is the only file that should be included by an application using this module. For details, see **Starting the Host Controllers**.

# **Configuration File**

The file **src/config/config usbh musb dma.h** contains all the configurable parameters. Configure these as required. For details of these options, see [Configuration Options](#page-10-0).

### **Source Code Files**

The source code files are in the directory **usb-host/usb-driver/musb\_dma**. **These files should only be modified by HCC.**

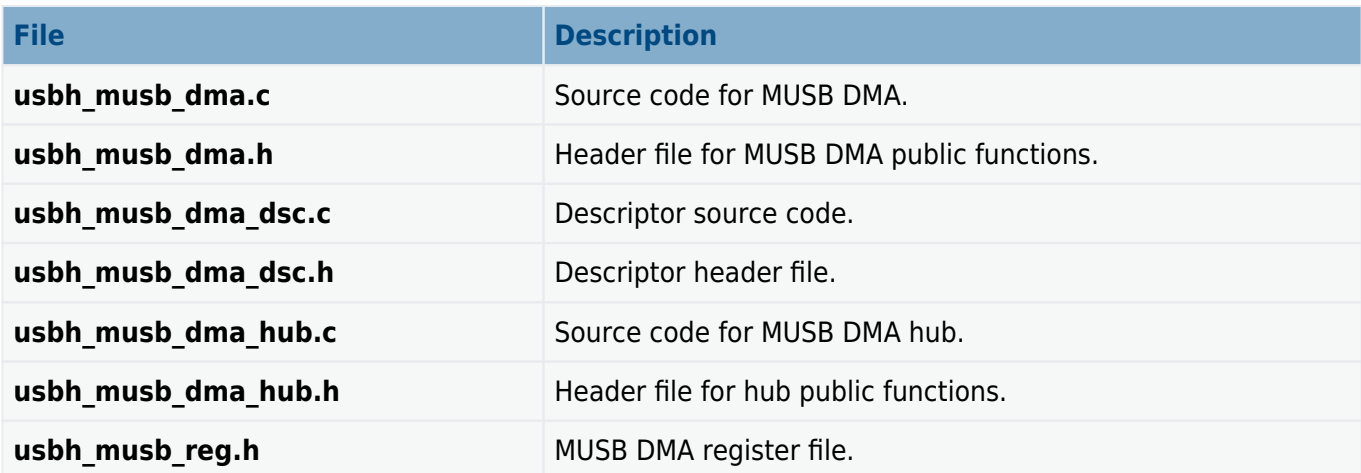

# **Version File**

The file **src/version/ver usbh musb dma.h** contains the version number of this module. This version number is checked by all modules that use this module to ensure system consistency over upgrades.

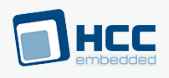

# **Platform Support Package (PSP) Files**

There are sets of files in the following directories:

- **psp\_bf60x** Analog Devices Blackfin® BF60x.
- **psp\_pic32** and **psp\_pic32mz** Microchip PIC32 and PIC32MZ, respectively.
- **psp smartfusion2 emcraft-SOM-M2S010** Microsemi SmartFusion2 (development board: Emcraft SOM-M2S010).
- **psp\_adsp-sc589\_ez-board\_freertos** Analog Devices ADSP-SC589 EZ-BOARD® with FreeRTOS.

These files provide functions and elements the core code may need to use, depending on the functions the core code needs to call, depending on the hardware.

#### **Note:**

- These are PSP implementations for the specific micro-controller and development board; you may need to modify these to work with a different micro-controller and or board. See [PSP Porting](#page-15-0) for details.
- In the package these files are offset to avoid overwriting an existing implementation. Copy them to the root **hcc** directory for use.

### **psp\_bf60x**

The files are as follows:

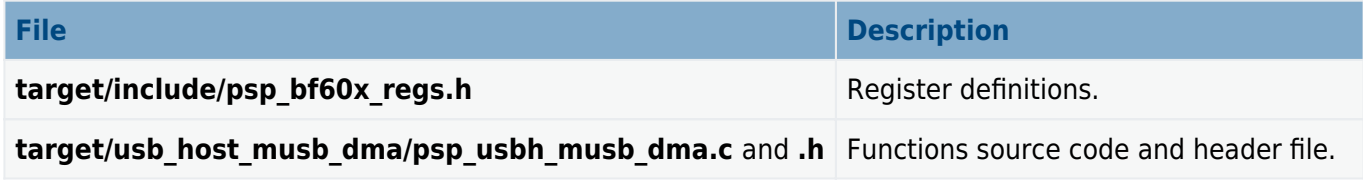

This set also has the following version files:

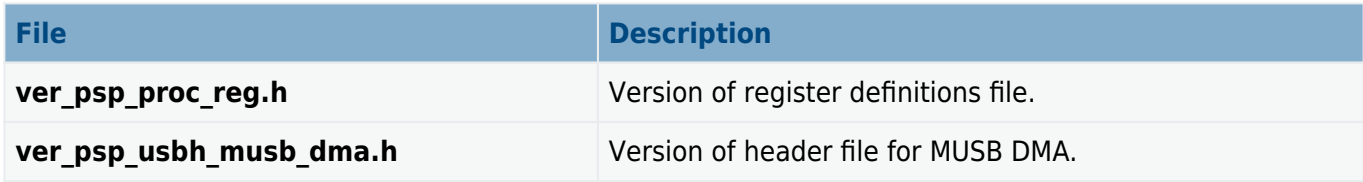

### **psp\_pic32 and psp\_pic32mz**

The files are as follows:

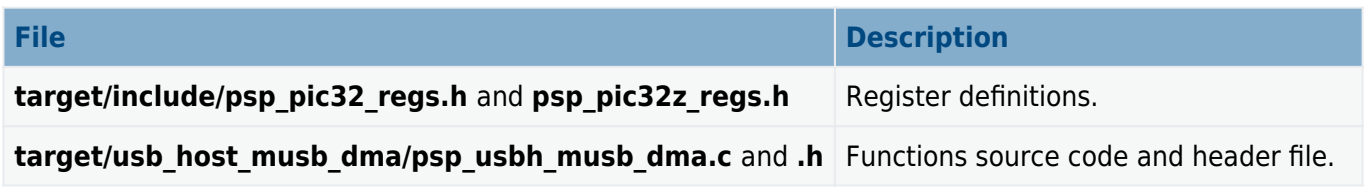

This set also has the following version files:

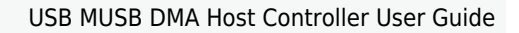

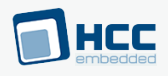

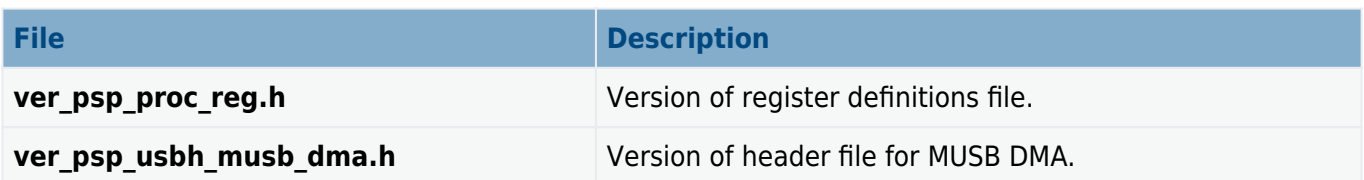

# **psp\_smartfusion2\_emcraft-SOM-M2S010**

The files are as follows:

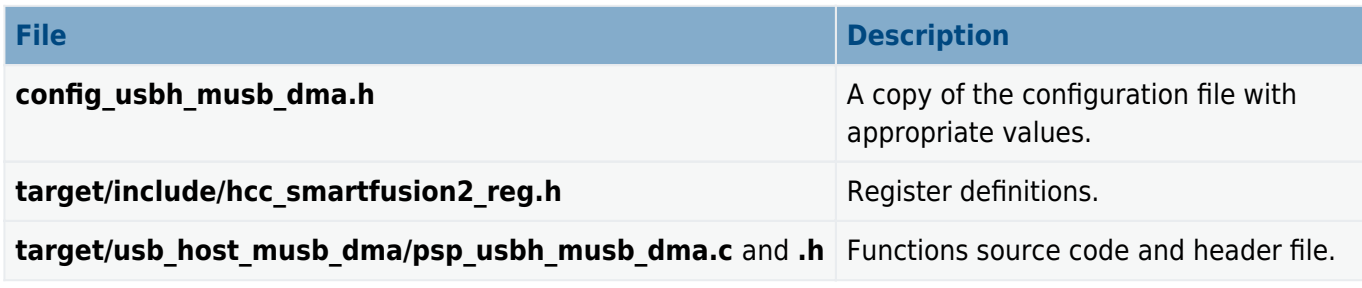

This set also has the following version files:

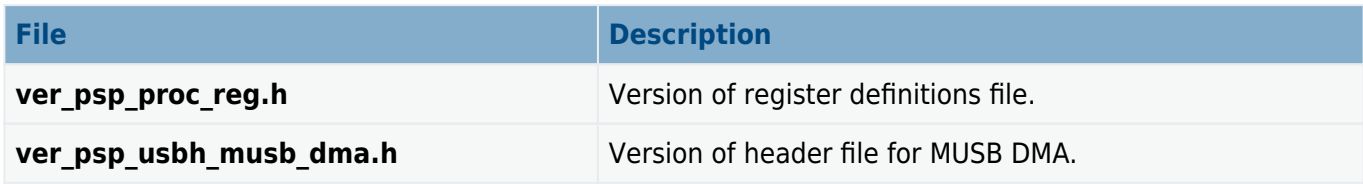

### **psp\_adsp-sc589\_ez-board\_freertos**

The files are as follows:

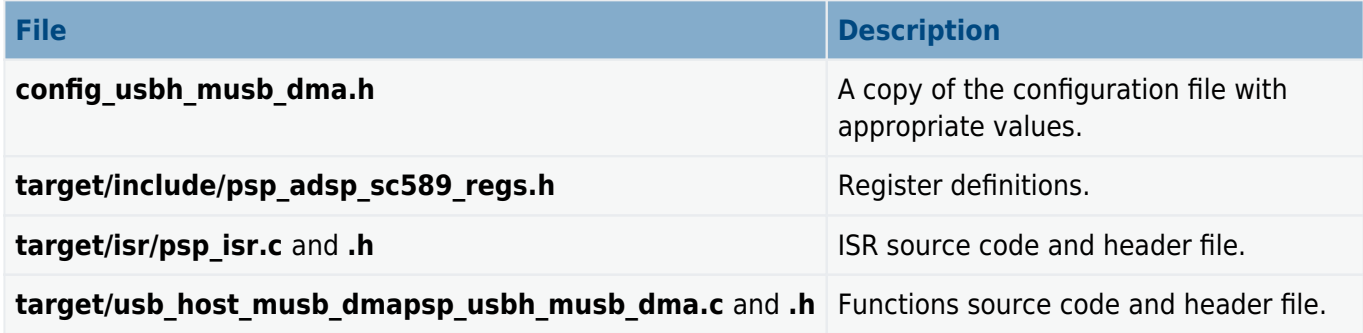

This set has the following version files:

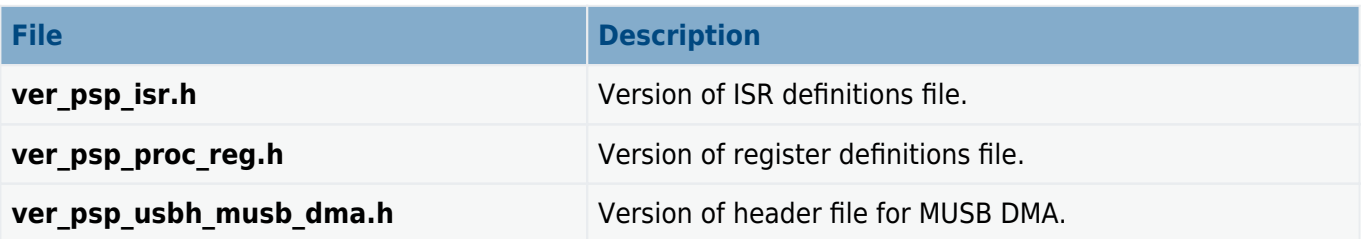

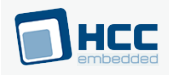

# <span id="page-10-0"></span>**3. Configuration Options**

Set the system configuration options in the file **src/config/config usbh musb dma.h**. This section lists the available configuration options and their default values.

#### **MUSB\_TRANSFER\_TASK\_STACK\_SIZE**

The transfer task stack size. The default is 4096.

#### **MUSB\_DRV\_COUNT**

The number of host controllers (if the processor contains multiple host controllers). The default is 1.

#### **MAX\_DEVICE**

The maximum number of devices supported. The default is 2 and this is the maximum allowed.

#### **MUSB\_ENABLE\_HS**

Keep the default of 1 to enable High Speed, Full Speed, and Low Speed operation. Set this to 0 to support only Full Speed and Low Speed.

#### **Note:**

- The following read/write macros are defined in **psp/include/psp reg.h** and the parameters are (base, offset) for read and (base, offset, value) for write.
- base is always USB BASE n.
- offset is calculated using EHCI\_OFFSET\_n+[OPERATIONAL\_OFFSET\_n]+EHCI\_REGISTER\_ADDRESS.

#### **MUSB\_READ\_REG\_32, MUSB\_WRITE\_REG\_32**

These specify the read/write routines to use when accessing a register. By default these are mapped to **psp\_rreg32()** and **psp\_wreg32()**.

#### **MUSB\_READ\_REG\_16, MUSB\_WRITE\_REG\_16**

These specify the read/write routines to use when accessing a register. By default these are mapped to **psp\_rreg16()** and **psp\_wreg16()**.

#### **MUSB\_READ\_REG\_8, MUSB\_WRITE\_REG\_8**

These specify the read/write routines to use when accessing a register. By default these are mapped to **psp\_rreg8()** and **psp\_wreg8()**.

#### **USB\_BASE\_0, USB\_BASE\_1**

The base address of the USB module, required if processor-specific registers are available for additional settings. In this case register read/write routines can be used relative to USB BASE. This can be useful to address registers in **ehci\_hw\_\*** functions.

The default for USB\_BASE\_0 is 0xFFCC1000, for USB\_BASE\_1 it is xx.

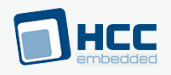

#### **MUSB\_OFFSET\_0, MUSB\_OFFSET\_1**

This is either the offset of the MUSB controller relative to USB\_BASE or, if EHCI\_DYNAMIC\_OFFSET is set, a pointer to a uint32 t value that stores the dynamic offset. The defaults are 0 and xx, respectively.

#### **MUSB\_HOST\_ISR\_0, MUSB\_HOST\_ISR\_1**

The ISR IDs of the MUSB controllers. The defaults are PSP\_ISR\_USB\_HOST\_ID and xx, respectively.

#### **MUSB\_HOST\_ISR\_PRIO\_0, MUSB\_HOST\_ISR\_PRIO\_1**

The ISR priorities of the MUSB controllers. The defaults are 0 and xx, respectively.

#### **MUSB\_DMA\_ISR\_ID**

The ISR ID for DMA traffic. The default is PSP\_ISR\_USB\_DMA\_ID.

#### **MUSB\_DMA\_ISR\_PRIO**

The ISR priority for DMA traffic. The default is 0.

#### **MUSB\_RESTART\_SESSION\_AT\_DISCONNECT**

Set this to 1 to enable the USB core to accept future connections of devices operating at a different speed to a device that has just been disconnected. The default is 0.

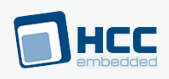

# <span id="page-12-0"></span>**4. Starting the Host Controllers**

This section shows how to start the host controllers and describes the tasks created. It includes a code example.

# <span id="page-12-1"></span>**4.1. usbh\_musb**

This external interface function provides the host controller descriptor required by the usbh hc init() function.

#### **Format**

**extern void** \* usbh\_musb

### <span id="page-12-2"></span>**4.2. Host Controller Tasks**

The host controller 0 and 1 tasks handle all completed transfers. Callback requested for the transfer is executed from these tasks.

The tasks have the following attributes:

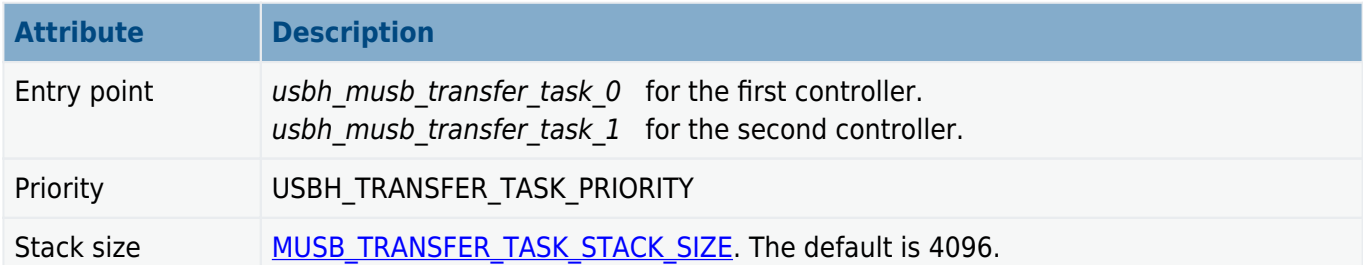

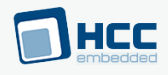

# <span id="page-13-0"></span>**4.3. Code Example**

This example shows how to initialize the host controller. Note the following:

- There is only one external interface function, **usbh\_musb\_hc()**. To link this host controller to the system, you call the **usbh hc init()** function with this function as a parameter.
- The last parameter in the **usbh hc init()** call is the number of the host controller. In this example there are two controller units so the first call uses 0 and the second call uses 1.

```
void start_usb_host_stack ( void )
{
int rc;
rc = hcc mem init();
   if ( rc == 0 )
     {
        rc = usbh\_init(); /* Initialize the USB host stack */
    }
   if ( rc == 0 ) {
         /* Attach first MUSB DMA host controller */
        rc = usbh_hc_init( 0, usbh_musb, 0 ); }
   if ( rc == 0 )
     {
         /* Attach second MUSB DMA host controller */
        rc = usbh hc init( 0, usbh musb, 1 );
     }
    if ( rc == 0 )
     {
        rc = usbh\_start(); /* Start the USB host stack */
    }
   if ( rc == 0 )
     {
        rc = usbh hc start( 0 ); /* Start first MUSB DMA Host controller */ }
   if ( rc == 0 ) {
        rc = usbh hc start( 1 ); /* Start second MUSB DMA Host controller */
    }
.....
}
```
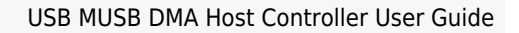

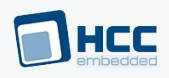

# <span id="page-14-0"></span>**5. Integration**

This section specifies the elements of this package that need porting, depending on the target environment.

# <span id="page-14-1"></span>**5.1. OS Abstraction Layer**

All HCC modules use the OS Abstraction Layer (OAL) that allows the module to run seamlessly with a wide variety of RTOSes, or without an RTOS.

This module requires the following OAL elements:

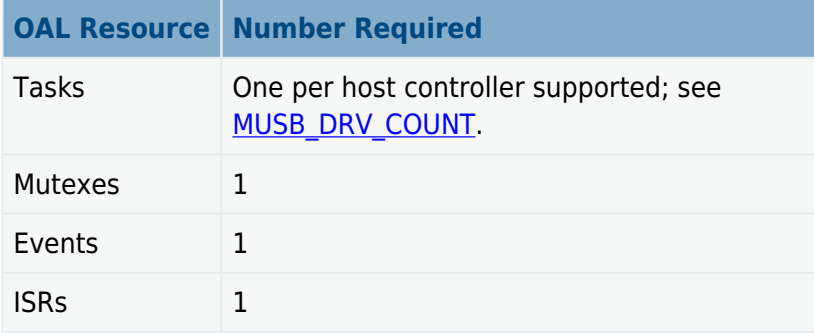

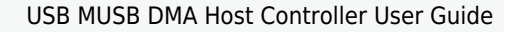

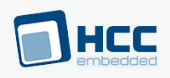

# <span id="page-15-0"></span>**5.2. PSP Porting**

The Platform Support Package (PSP) is designed to hold all platform-specific functionality, either because it relies on specific features of a target system, or because this provides the most efficient or flexible solution for the developer.

The module makes use of the following standard PSP functions:

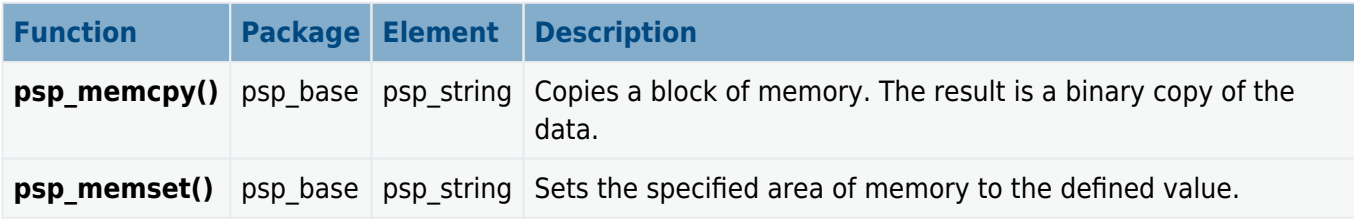

The host controller makes use of the following functions that must be provided by the PSP. These are designed for you to port them easily to work with your hardware solution. The package includes samples in the **src/psp/target/usb\_host\_musb\_dma/psp\_usbh\_musb\_dma.c** file.

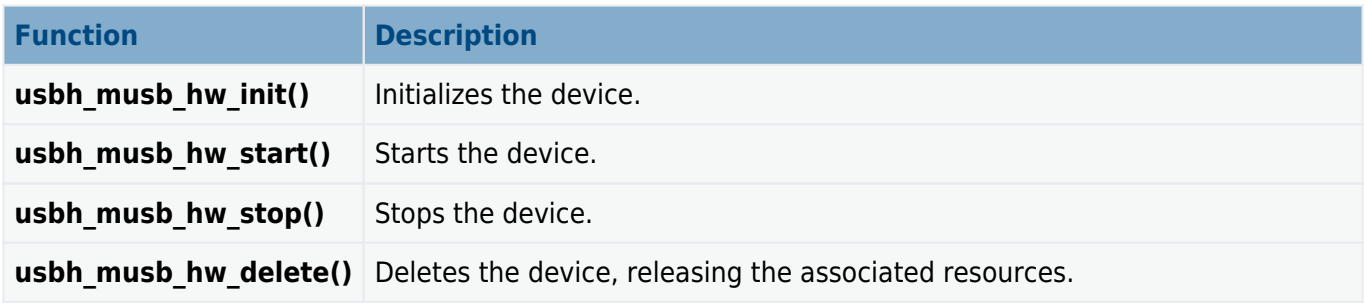

These functions are described in the following sections.

Note: HCC can provide samples for different configurations; contac[t support@hcc-embedded.com.](mailto:support@hcc-embedded.com)

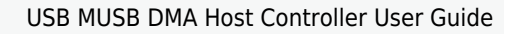

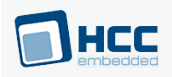

### <span id="page-16-0"></span>**Configuration Files**

There are copies of the main configuration file in two of the PSP sets, as follows.

### **psp\_smartfusion2\_emcraft-SOM-M2S010**

This section lists the available configuration options and their default values.

#### **MUSB\_TRANSFER\_TASK\_STACK\_SIZE**

The transfer task stack size. The default is 4096.

#### **MUSB\_DRV\_COUNT**

The number of host controllers (if the processor contains multiple host controllers). The default is 1.

#### **MAX\_DEVICE**

The maximum number of devices supported. The default is 5.

#### **MUSB\_ENABLE\_HS**

Keep the default of 1 to enable High Speed, Full Speed, and Low Speed operation. Set this to 0 to support only Full Speed and Low Speed.

#### **Note:**

- The following read/write macros are defined in **psp/include/psp reg.h** and the parameters are (base, offset) for read and (base, offset, value) for write.
- base is always USB\_BASE\_n.
- offset is calculated using EHCI\_OFFSET\_n+[OPERATIONAL\_OFFSET\_n]+EHCI\_REGISTER\_ADDRESS.

#### **MUSB\_READ\_REG\_32, MUSB\_WRITE\_REG\_32**

These specify the read/write routines to use when accessing a register. By default these are mapped to **psp\_rreg32(b,o)** and **psp\_wreg32(b,o,v)**.

#### **MUSB\_READ\_REG\_16, MUSB\_WRITE\_REG\_16**

These specify the read/write routines to use when accessing a register. By default these are mapped to **psp\_rreg16(b,o)** and **psp\_wreg16(b,o,v)**.

#### **MUSB\_READ\_REG\_8, MUSB\_WRITE\_REG\_8**

These specify the read/write routines to use when accessing a register. By default these are mapped to **psp\_rreg8(b,o)** and **psp\_wreg8(b,o,v)**.

#### **USB\_BASE\_0, USB\_BASE\_1**

The base address of the USB module, required if processor-specific registers are available for additional settings. In this case register read/write routines can be used relative to USB\_BASE. This can be useful to address registers in **ehci\_hw\_\*** functions.

The default for USB\_BASE\_0 is 0x40043000; for USB\_BASE\_1 it is xx.

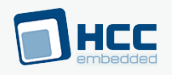

#### **MUSB\_OFFSET\_0, MUSB\_OFFSET\_1**

This is either the offset of the MUSB controller relative to USB\_BASE or, if EHCI\_DYNAMIC\_OFFSET is set, a pointer to a uint32 t value that stores the dynamic offset. The defaults are 0 and xx, respectively.

#### **MUSB\_HOST\_ISR\_0, MUSB\_HOST\_ISR\_1**

The ISR IDs of the MUSB controllers. The defaults are USB\_IRQn and xx, respectively.

#### **MUSB\_HOST\_ISR\_PRIO\_0, MUSB\_HOST\_ISR\_PRIO\_1**

The ISR priorities of the MUSB controllers. The defaults are 0 and xx, respectively.

#### **MUSB\_DMA\_ISR\_ID**

The ISR ID for DMA traffic. The default is USB\_DMA\_IRQn.

#### **MUSB\_DMA\_ISR\_PRIO**

The ISR priority for DMA traffic. The default is 0.

#### **MUSB\_RESTART\_SESSION\_AT\_DISCONNECT**

Set this to 1 to enable the USB core to accept future connections of devices operating at a different speed to a device that has just been disconnected. The default is 0.

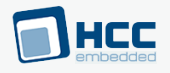

### **psp\_adsp-sc589\_ez-board\_freertos**

Set the system configuration options in the file **src/config/config usbh musb dma.h**. This section lists the available configuration options and their default values.

#### **MUSB\_TRANSFER\_TASK\_STACK\_SIZE**

The transfer task stack size. The default is ( 5u \* 1024 ).

#### **MUSB\_DRV\_COUNT**

The number of host controllers (if the processor contains multiple host controllers). The default is 1.

#### **MAX\_DEVICE**

The maximum number of devices supported. The default is 2 and this is the maximum allowed.

#### **MUSB\_ENABLE\_HS**

Keep the default of 1 to enable High Speed, Full Speed, and Low Speed operation. Set this to 0 to support only Full Speed and Low Speed.

#### **Note:**

- The following read/write macros are defined in **psp/include/psp reg.h** and the parameters are (base, offset) for read and (base, offset, value) for write.
- base is always USB BASE n.
- offset is calculated using EHCI\_OFFSET\_n+[OPERATIONAL\_OFFSET\_n]+EHCI\_REGISTER\_ADDRESS.

#### **MUSB\_READ\_REG\_32, MUSB\_WRITE\_REG\_32**

These specify the read/write routines to use when accessing a register. By default these are mapped to **psp\_rreg32( b, o )** and **psp\_wreg32( b, o, v )**.

#### **MUSB\_READ\_REG\_16, MUSB\_WRITE\_REG\_16**

These specify the read/write routines to use when accessing a register. By default these are mapped to **psp\_rreg16( b, o )** and **psp\_wreg16( b, o, v )**.

#### **MUSB\_READ\_REG\_8, MUSB\_WRITE\_REG\_8**

These specify the read/write routines to use when accessing a register. By default these are mapped to **psp\_rreg8( b, o )** and **psp\_wreg8( b, o, v )**.

#### **USB\_BASE\_0, USB\_BASE\_1**

The base address of the USB module, required if processor-specific registers are available for additional settings. In this case register read/write routines can be used relative to USB\_BASE. This can be useful to address registers in **ehci\_hw\_\*** functions.

The default for USB\_BASE\_0 is 0x310C1000, for USB\_BASE\_1 it is xx.

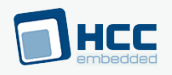

#### **MUSB\_OFFSET\_0, MUSB\_OFFSET\_1**

This is either the offset of the MUSB controller relative to USB\_BASE or, if EHCI\_DYNAMIC\_OFFSET is set, a pointer to a uint32 t value that stores the dynamic offset. The defaults are 0 and xx, respectively.

#### **MUSB\_HOST\_ISR\_0, MUSB\_HOST\_ISR\_1**

The ISR IDs of the MUSB controllers. The defaults are PSP\_ISR\_USB\_HOST\_ID and xx, respectively.

#### **MUSB\_HOST\_ISR\_PRIO\_0, MUSB\_HOST\_ISR\_PRIO\_1**

The ISR priorities of the MUSB controllers. The defaults are configMAX\_API\_CALL\_INTERRUPT\_PRIORITY + 1 and xx, respectively.

#### **MUSB\_DMA\_ISR\_ID**

The ISR ID for DMA traffic. The default is PSP\_ISR\_USB\_HOST\_DMA\_ID.

#### **MUSB\_DMA\_ISR\_PRIO**

The ISR priority for DMA traffic. The default is configMAX\_API\_CALL\_INTERRUPT\_PRIORITY + 2u.

#### **MUSB\_RESTART\_SESSION\_AT\_DISCONNECT**

Set this to 1 to enable the USB core to accept future connections of devices operating at a different speed to a device that has just been disconnected. The default is 0.

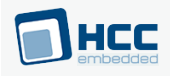

# <span id="page-20-0"></span>**usbh\_musb\_hw\_init**

This function is provided by the PSP to initialize the device.

#### **Format**

```
int usbh_musb_hw_init ( t_usbh_unit_id unit )
```
#### **Arguments**

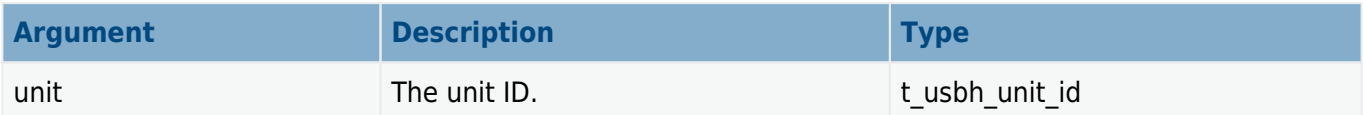

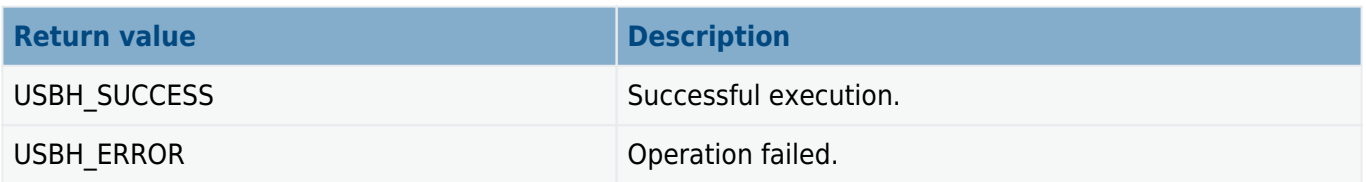

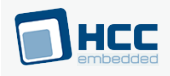

# <span id="page-21-0"></span>**usbh\_musb\_hw\_start**

This function is provided by the PSP to start the device.

#### **Format**

**int usbh\_musb\_hw\_start** ( t\_usbh\_unit\_id unit )

#### **Arguments**

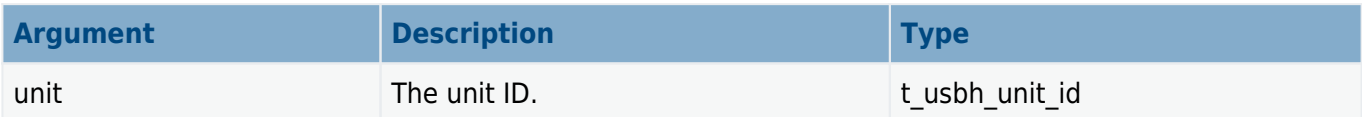

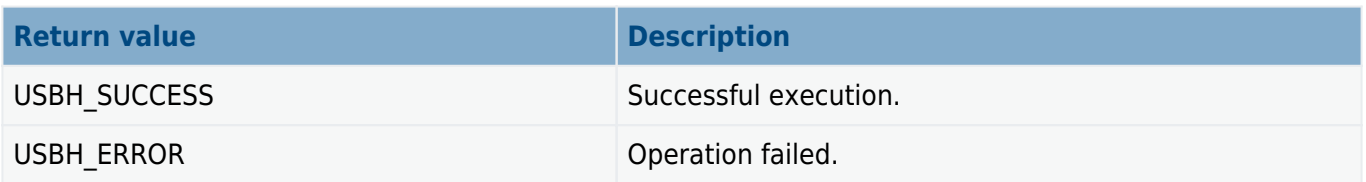

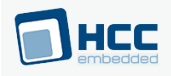

# <span id="page-22-0"></span>**usbh\_musb\_hw\_stop**

This function is provided by the PSP to stop the device.

#### **Format**

```
int usbh_musb_hw_stop ( t_usbh_unit_id unit )
```
#### **Arguments**

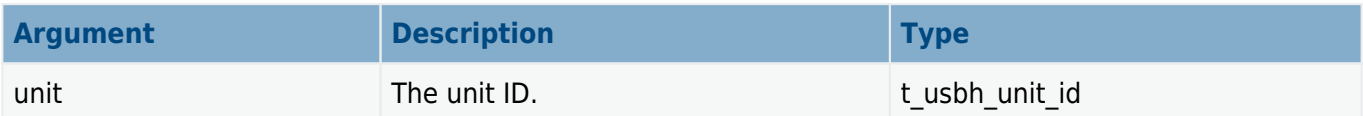

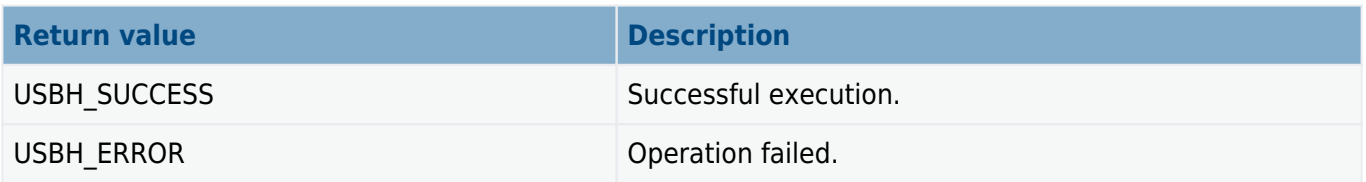

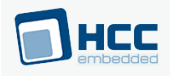

# <span id="page-23-0"></span>**usbh\_musb\_hw\_delete**

This function is provided by the PSP to delete the device, releasing the associated resources.

#### **Format**

**int usbh\_musb\_hw\_delete** ( t\_usbh\_unit\_id unit )

#### **Arguments**

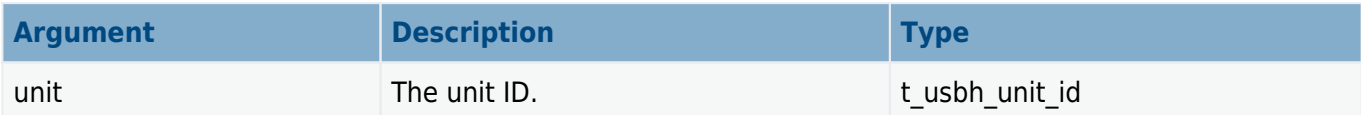

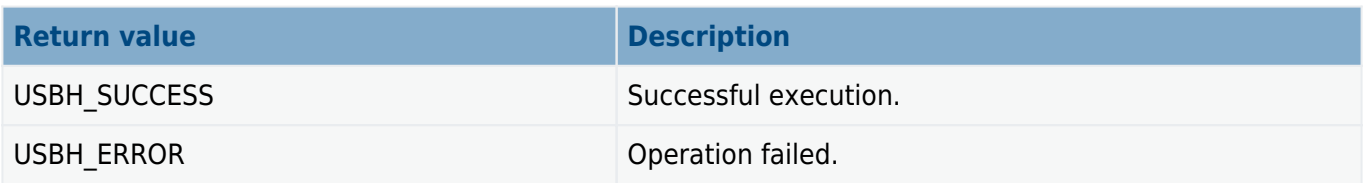

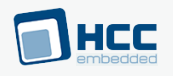

# <span id="page-24-0"></span>**6. Version**

Version 2.00

For use with USBH MUSB DMA Host Controller versions 1.08 and above